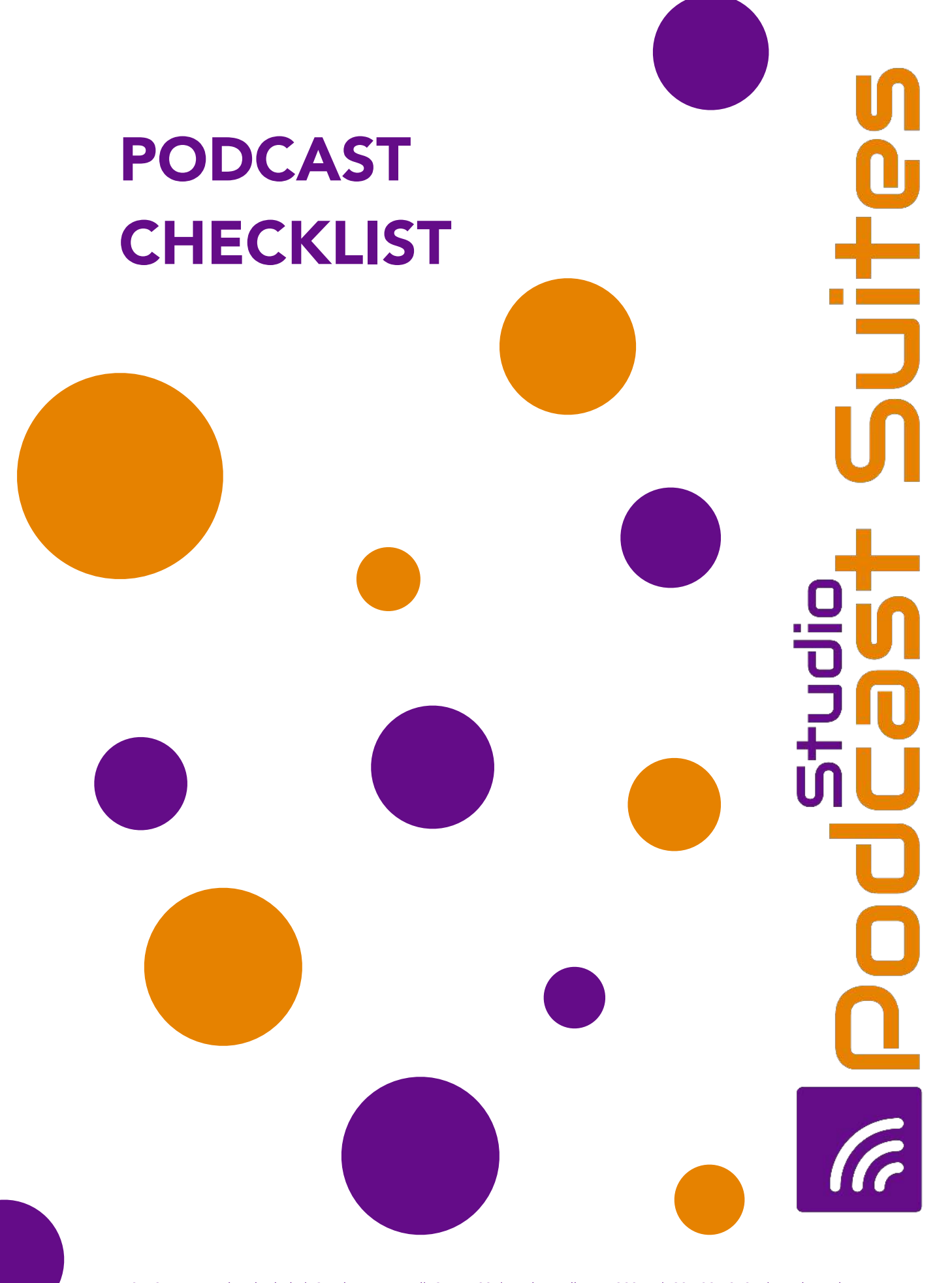

10752 Deerwood Park Blvd. | SouthWaterview ll, Suite 100 | Jacksonville, FL 32256 | 904-394-2594 | studiopodcastsuties.com

# a Podcast Suites

## PODCAST CHECKLIST

#### Must Do Before You Start Podcasting: COMMIT - Remember, results take time. Promise yourself the following:

- *I'm going to stick with this for at least one year.*
- *I'm going to enjoy the process even the hard parts.*

#### Five Things You Should Prepare Before You Begin Recording

- *What is your podcast title.*
- *Who is your host/talent name.*  **College**
- *What is your podcast subtitle.*
- *Write a podcast summary/description.*
- *Podcast Cover Art: podcast's artwork (1400 x 1400 pixels minimum, 3000 x 3000 pixels maximum; RGB colorspace).*

#### Recording & Producing Tips

- *Utilize good microphone technique. The better technique the better quality audio. https://www.buzzsprout.com/blog/mictechnique-podcasting*
- *Watch your output levels of you sound on the audio console. Be careful to not over modulate and push the sound levels into the "RED".*
- *Length of you show? The key is to be consistent. The average length of a podcast today is 43-minutes (https://podnews.net/ article/ideal-length-of-a-podcast). However, short form podcast (under 15 to 30 minutes are becoming more popular)*
- *Include an intro for your podcast. People need a quick overview to garner the main concept of what your show is about.*
- *End your show with a good closing (outro).*
- *Direct people from your podcast to your blog (e.g., in your show notes).*
- *Plan your podcast! Format your show into specific segments or mini features.*
- *Keep you content on-track and relevant to*   $\mathcal{L}^{\mathcal{L}}$ *your audience or topic. A listener should get a good idea of what your sow is about by listening for 15-minutes.*
- *Editing is important. However, don't overthink and over produce the show.*
- *It your Podcast . . . have FUN and enjoy the show.*

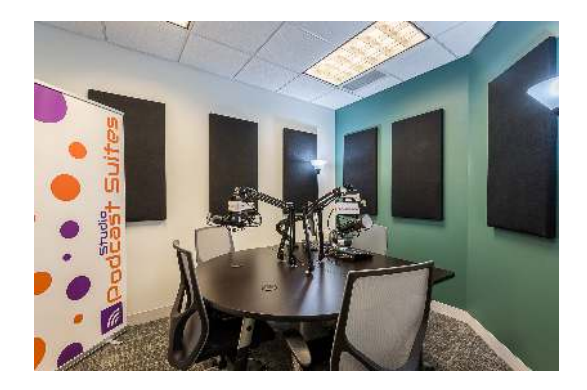

# a Podcast Suites

#### Exporting and Tagging Your MP3 Files

- *Podcast file format: Record as WAV. file and export as MP3.*
- *IMPORTANT: Create a folder for each episode of your show.*
- *Tag your file with ID3 tags: title, author podcast, release date, composer, genre, year. http://podcastengineers.com/blogs/podcastsetup-how-add-id3-tags-your-mp3*

#### PODCAST CHEAT SHEET | Web and Media **Hosting**

- *Host your podcast media files on a server outside of your own website's service (Buzzsprout)*
- *Purchase a website domain.*
- *Install WordPress and choose a suitable WordPress theme.*
- *Upload your MP3 file to your media host.*

#### Setting Up Your Feed and Publishing Your First Episode

- *Grab the embedded code for media player from your podcast host (BuzzSprout). See video https://youtu.be/bsVG6LN01E0)*
- *Create a new blog post (summary of post, show notes, links you mention, resources, etc.) in WordPress for each new episode.*

### *Thank you and good Podcasting!*

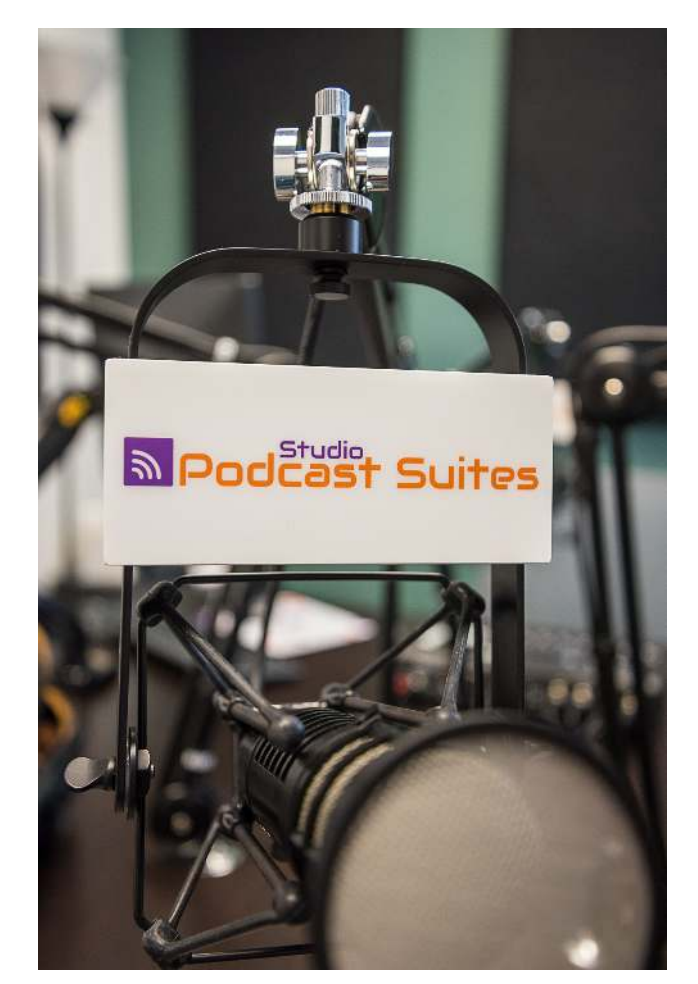

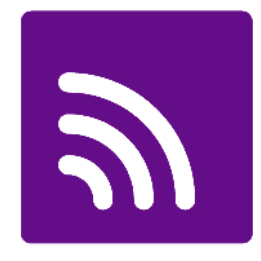

### STUDIOPODCASTSUITES.COM